# Package 'nontarget'

September 27, 2016

<span id="page-0-0"></span>Type Package

Title Detecting Isotope, Adduct and Homologue Relations in LC-MS Data

Version 1.9

Date 2016-09-27

Author Martin Loos

Maintainer Martin Loos <mloos@looscomputing.ch>

Description Screening a HRMS data set for peaks related by (1) isotope patterns, (2) different adducts of the same molecule and/or (3) homologue series. The resulting isotopic pattern and adduct groups can then be combined to so-called components, with homologue series information attached. Also allows plotting and filtering HRMS data for mass defects, frequent m/z distances and components vs. non-components.

License GPL-3

**Depends** enviPat( $>= 2.0$ ), nontargetData( $>= 1.1$ ), mgcv( $>= 1.7-22$ )

NeedsCompilation yes

Repository CRAN

Date/Publication 2016-09-27 16:39:53

# R topics documented:

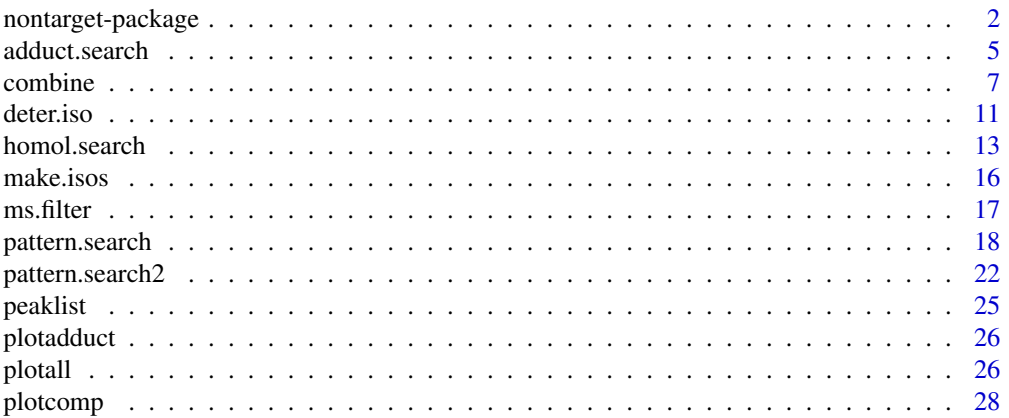

# <span id="page-1-0"></span>2 nontarget-package

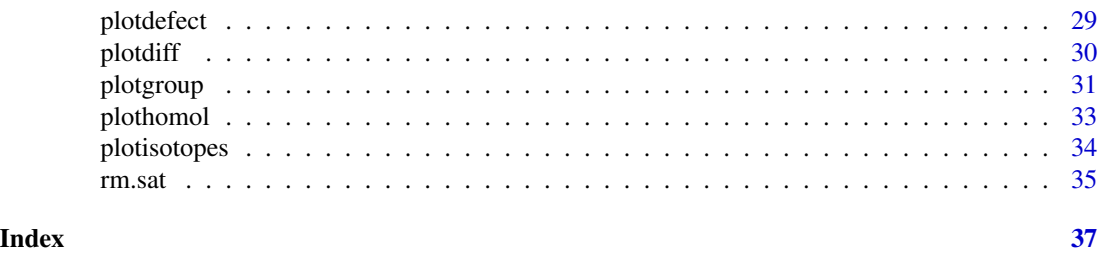

nontarget-package *Detecting Isotope, Adduct and Homologue Relations in LC-MS Data.*

#### **Description**

Grouping of peaks in a HRMS data set for (1) isotopic pattern relations and (2) different adducts of the same molecule; detection of (3) homologue series. Isotopic pattern and adduct groups can then be related to their (unknown) candidate chemical component, with homologue series information attached. Includes various plotting and filtering functions for e.g. mass defects, frequent m/z distances, components vs. non-components, adduct frequencies.

#### Details

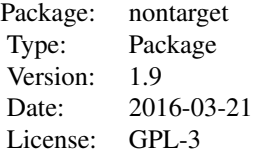

Screens a HRMS data set for peaks related by (1) isotopic patterns and/or (2) different adducts of the same molecule and/or (3) being part of a homologue series, including various plausibility checks. The resulting isotopic pattern groups and adduct groups can then be combined to components, with each component tagged if being part of a homologue series. This does not require prior knowledge about the chemical nature of the components assigned.

Includes various plotting functions, such as (a)  $m/z$  vs. RT vs. mass defect, (b) mass defect vs. detected isotope m/z increments, (c) adduct frequencies and their intensity distributions, (d) relations among peaks within single isotope/adduct groups and within single components and (e) homologue series within RT vs. m/z plots. Allows filtering HRMS data for mass defects, satellite peaks, frequent m/z distances and components vs. non-components. Lists of most-common adducts and isotopes are provided or may be user-defined.

Requires HRMS centroid peak lists as input, i.e., a dataframe or matrix with values of (a) m/z, (b) intensity and (c) retention time (RT) per peak. In addition, tolerances for m/z, RT and uncertainties in peak intensity must be defined by the user.

#### Author(s)

Martin Loos

# <span id="page-2-0"></span>nontarget-package 3

Maintainer: Martin Loos <Martin.Loos@eawag.ch>

### References

Loos, M., Hollender, J., Schymanski, E., Ruff, M., Singer, H., 2012. Bottom-up peak grouping for unknown identification from high-resolution mass spectrometry data. ASMS 2012 annual conference Vancouver, oral session Informatics: Identification.

# See Also

Detecting isotope pattern groups: [peaklist](#page-24-1) [make.isos](#page-15-1) [pattern.search](#page-17-1) [pattern.search2](#page-21-1) [plotisotopes](#page-33-1) [plotdefect](#page-28-1) [isotopes](#page-0-0) [resolution\\_list](#page-0-0)

Detecting adduct groups: [peaklist](#page-24-1) [adduct.search](#page-4-1) [plotadduct](#page-25-1) [adducts](#page-0-0)

Detecting homologue series: [peaklist](#page-24-1) [homol.search](#page-12-1) [plothomol](#page-32-1)

On combining groups to components: [combine](#page-6-1) [plotisotopes](#page-33-1) [plotcomp](#page-27-1) [ms.filter](#page-16-1)

On filtering and plotting: [rm.sat](#page-34-1) [plotall](#page-25-2) [plotgroup](#page-30-1) [ms.filter](#page-16-1) [plotdiff](#page-29-1) [deter.iso](#page-10-1)

#### Examples

```
######################################################
# (0) load required data: ############################
# (0.1) HRMS peak list & remove satelite peaks: ######
data(peaklist);
peaklist<-rm.sat(peaklist,dmz=0.3,drt=0.1,intrat=0.015,spar=0.8,corcut=-1000,plotit=TRUE);
peaklist<-peaklist[peaklist[,4],1:3];
# (0.2) list of adducts - package enviPat ############
data(adducts);
# (0.3) list of isotopes - package enviPat ###########
data(isotopes);
######################################################
# (1) run isotope pattern grouping ###################
# (1.1) define isotopes and charge argument ##########
iso<-make.isos(isotopes,
use_isotopes=c("13C","15N","34S","37Cl","81Br","41K","13C","15N","34S","37Cl","81Br","41K"),
use_charges=c(1,1,1,1,1,1,2,2,2,2,2,2))
# (1.2) run isotope grouping #########################
pattern<-pattern.search(
 peaklist,
  iso,
 cutint=10000,
  rttol=c(-0.05,0.05),
  mztol=2,
  mzfrac=0.1,
  ppm=TRUE,
  inttol=0.2,
  rules=c(TRUE,TRUE,TRUE,TRUE,TRUE,TRUE,TRUE,TRUE,TRUE,TRUE,TRUE),
  deter=FALSE,
  entry=50
);
# (1.3) plot results #################################
```

```
plotisotopes(pattern);
plotdefect(pattern, elements=c("N"));
# (2.1) run grouping of peaks for different adducts ##
# of the same candidate molecule ######################
adduct<-adduct.search(
 peaklist,
 adducts,
 rttol=0.05.
 mztol=3.ppm=TRUE,
 use_adducts=c("M+K","M+H","M+Na","M+NH4"),
 ion_mode="positive"
);plotadduct(adduct);
# (3) show single pattern group and its relation #####
plotall(pattern, adduct);
plotgroup(pattern,adduct,groupID=1,massrange=10,allmass=FALSE);
# (4.1) Screen for homologue series ###################
homol<-homol.search(
peaklist,
isotopes,
elements=c("C", "H", "0"),
use_C=TRUE,
minmz = 5.
maxmz=120,
minrt=-1.maxrt=2.
ppm=TRUE,
mztol=3.5,rttol=0.5,
minlength=5.
mzfilter=FALSE,
vec_size=3E6,
spr=.45,
R2 = .98plotit=FALSE
\lambdaplothomol(homol, xlim=FALSE, ylim=FALSE, plotlegend=TRUE);
# (5.1) Combine grouping results to components #######
comp<-combine(
pattern,
adduct,
homol.
dont=FALSE,
rules=c(TRUE, FALSE, FALSE)
);
```
 $\overline{4}$ 

# <span id="page-4-0"></span>adduct.search 5

```
# (5.2) plot results #################################
plotisotopes(comp);
plotcomp(comp,compoID=1,peakID=FALSE);
######################################################
# (6) Select data from interactive plot ##############
# ms.filter( component=comp,x="mz",y="dm",xlim=FALSE,
# ylim=FALSE,rm.comp=TRUE,plot.comp=TRUE,rm.noncomp=FALSE,
# select.polygon="inside",res=100,filter.for="raw");
######################################################
```
<span id="page-4-1"></span>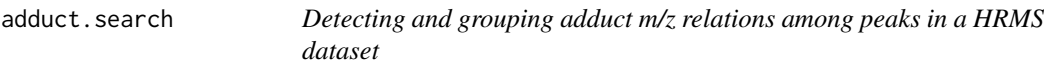

# Description

Algorithm for detecting m/z differences among peaks that may correspond to m/z differences among different adducts.

# Usage

```
adduct.search(peaklist, adducts, rttol = 0, mztol = 2, ppm = TRUE,use_adducts = c("M+H", "M+K", "M+Na"), ion_mode = "positive")
```
# Arguments

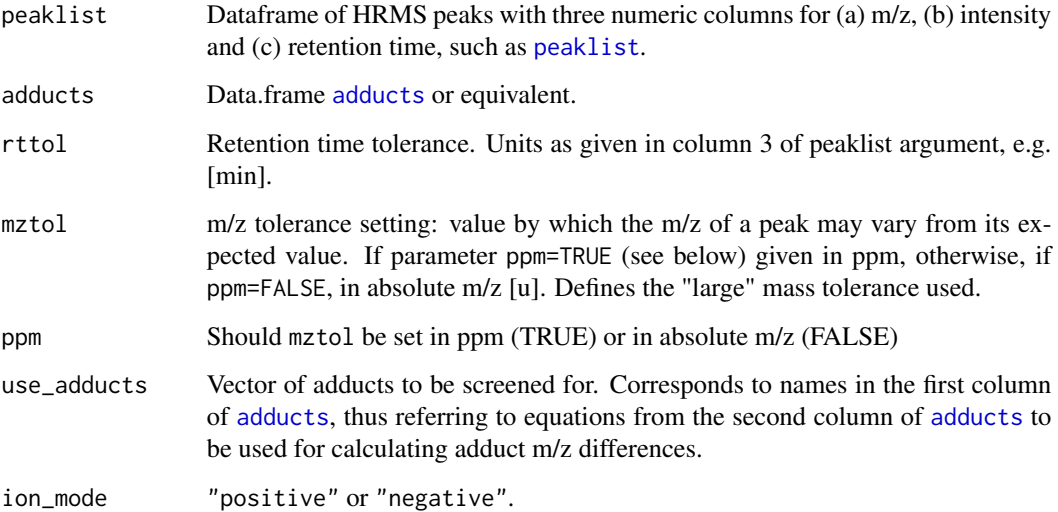

# <span id="page-5-0"></span>Details

Given a peak from the peaklist, the adduct. search algorithm screens within tolerances mztol and rttol whether any other peaks may correspond to this one peak via adduct m/z differences. More precisely, the one peak m/z is reset to all possible candidate molecular mass values (M; uncharged, non-adduct). The latter are then used to calculate for all other candidate adduct peaks, which, if found, are subsequently grouped.

For example, consider use\_adducts=c("M+H", "M+K"). Given the m/z-value of the one peak, two other peaks with  $((m/z * z("M+H")-X("M+H"))/z("M+K"))+X("M+K")$  and  $((m/z * z("M+K")-X("M+K"))$  $X("M+K")/z("M+H")$ )+ $X("M+H")$  are searched for. The peak found for the first term (i.e. with "M+H" being the candidate adduct of the one peak) leads to one group of associated adduct peaks (M+H<->M+K). Another adduct peak (i.e. with "M+K" being the candidate adduct of the one peak) would lead to a second group of associated adduct peaks (M+K<->M+H). Logically, larger adduct groups than the one exemplified can be present, if argument "use\_adducts" allows for it (e.g. M+H<->M+K,M+H<->M+Na,M+Na<->M+K).

# Value

List of type adduct with 5 entries

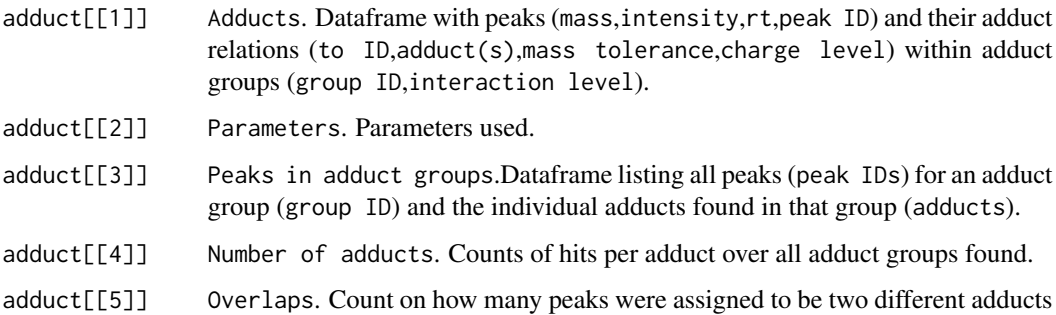

#### **Note**

Peak IDs refer to the order in which peaks are provided. Different IDs exist for adduct groups, isotope pattern groups, grouped homologue series (HS) peaks and homologue series cluster. Yet other IDs exist for the individual components (see note section of [combine](#page-6-1)).

The same peak may appear as different adducts in column adduct $[[1]]$ , 7], indicating a conflict in assigning the correct adduct. Beware, some adduct combinations from [adducts](#page-0-0) may lead to the same results (e.g. M+H<->M+Na vs M+3H<->M+3Na).

## Author(s)

Martin Loos

# See Also

[rm.sat](#page-34-1) [adducts](#page-0-0) [peaklist](#page-24-1) [plotadduct](#page-25-1) [combine](#page-6-1) [plotgroup](#page-30-1)

#### <span id="page-6-0"></span>combine

# **Examples**

```
# load required data: ################################
data(peaklist)
data(adducts)
# run grouping of peaks for different adducts #########
# of the same candidate molecule ######################
adduct<-adduct.search(
 peaklist.
 adducts.
 rttol=0.05,
 mztol=3,
 ppm=TRUE,
 use_adducts=c("M+K","M+H","M+Na","M+NH4"),
 ion_mode="positive"
);plotadduct(adduct);
```
<span id="page-6-1"></span>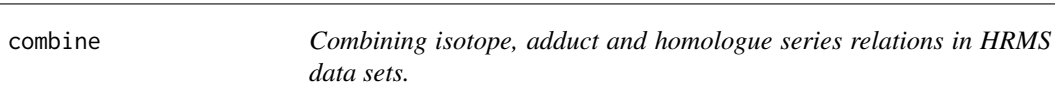

# **Description**

Combines groups of isotope pattern peaks from pattern, search and groups of adduct peaks adduct.search to components, with information on homologue series relations from homol.search attached. Includes some checks for component plausibility. Needs at least two inputs of (1) isotope pattern relations, (2) adduct relations and (3) homologue series relations. Extracts the most intensive peak per component, allowing for a comparison of components among HRMS data sets.

Individual components and peak relations therein can then be plotted with plotcomp. Numbers for detected isotope m/z differences among components can be summarized with plotisotopes. Subsets of components and HRMS data can be interactively selected for with ms. filter.

# **Usage**

```
combine(pattern, adduct, homol = FALSE, rules = c(FALSE, FALSE, FALSE), dont = FALSE)
```
# **Arguments**

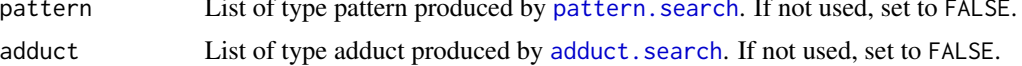

<span id="page-7-0"></span>8 combine to the combine of the combine of the combine of the combine of the combine of the combine of the combine of the combine of the combine of the combine of the combine of the combine of the combine of the combine of

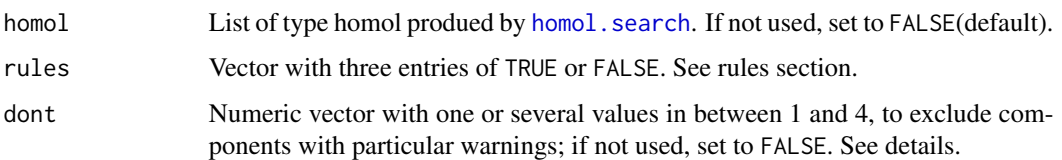

# Details

The algorithm sorts relations among peaks in HRMS data sets generated by [pattern.search](#page-17-1), [adduct.search](#page-4-1) and [homol.search](#page-12-1) to components in a repetition of four consecutive steps. In a first step, and along decreasing peak intensities, individual peaks are checked for being part of an isotope pattern group and thus relatable to other peaks. In a second step, all peaks within this group from the first step are checked for being part of adduct groups, thus relating to more peaks. Step one and two thereby lead to the set of peaks defining a component. In a third step, all peaks in a component are checked for having adduct or isotope pattern relations to other peaks not yet subsumed into the component, e.g. as a result of overlapping isotope pattern groups. These additional peaks are therefore defined as interfering peaks. In a fourth step, all peaks found for a component are, if available, related to homologue series they may be part of. Once thus assigned to a component, peaks take not further part in subsequent repetitions of step one to initiate a new component (except for interfering peaks, if rules[1]=TRUE). However, they may repeatedly be involved in steps two and three to reflect ambiguities of assigning components.

Four plausibility checks are implemented, represented by warning indices 1 to 4. The first test checks whether the adduct relations found for the peaks assorted under above steps one and two are consistent. If ambiguous adduct relations (e.g. M+H<->M+K AND M+Na<->M+NH4) are found for at least one peak, warning 1 is tagged to the concerned component. The second test checks whether variations in peak intensities within isotope pattern groups are consistent among the different adducts of the same component. This must account for uncertainty in peak intensities via argument inttol of [pattern.search](#page-17-1). The third check examines whether interfering peaks occur. The fourth check takes effect if a component consists of ambiguously merged isotope pattern groups (only relevant if several charges are used, see use\_charges argument in [make.isos](#page-15-1) and the last of the rules in [pattern.search](#page-17-1)). These warning indices can then be used to exclude components affected, using argument dont. For example,  $\text{dont} = c(1,3)$  excludes components with ambiguous adduct relations and interfering peaks from the final component list.

#### Value

List of type comp with 7 entries

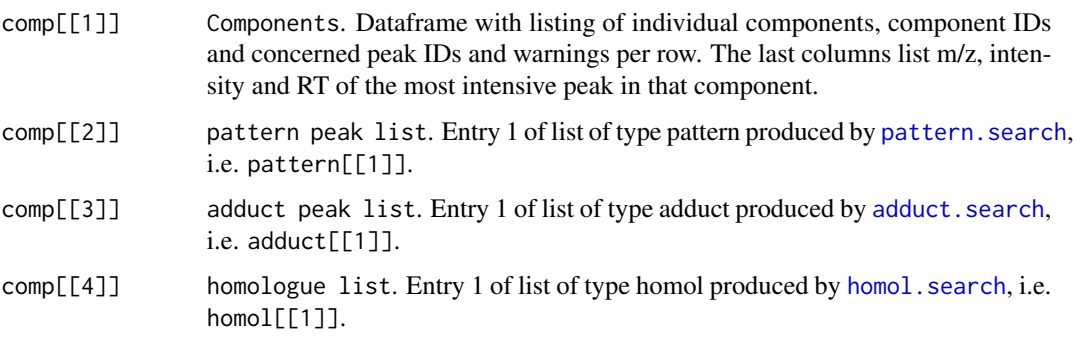

#### <span id="page-8-0"></span>combine 9

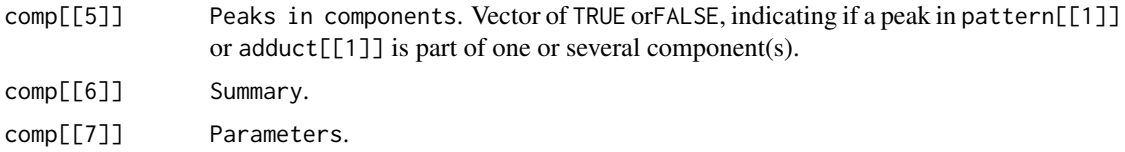

# Rules setting

rules[1]: Set to TRUE enables peaks identified as interfering in a component to enter step one of the algorithm (see details).

rules[2]: Set to TRUE to remove single-peaked components.

rules[3]: Set to TRUE to only list components being part of (a) homologue serie(s).

#### Imbecile

Do not combine adduct pattern groups and/or isotope pattern groups and/or homologue series information from (a) different peak lists or (b) the same peak list differently ordered.

# Note

Component IDs are allocated in decreasing peak intensity order of the most intensive peak per component, see section value, comp[[1]]. In contrast, IDs of individual peaks refer to the order in which peaks are provided.

Setting the argument pattern to FALSE skips the first step in the algorithm; adducts group are then only searched for a single peak along decreasing peak intensities. Setting the argument adduct to FALSE skips the second step in the algorithm; no adduct groups are then searched for.

# Author(s)

Martin Loos

#### See Also

[pattern.search](#page-17-1) [pattern.search2](#page-21-1) [adduct.search](#page-4-1) [homol.search](#page-12-1) [plotisotopes](#page-33-1) [plotcomp](#page-27-1) [ms.filter](#page-16-1) [plotisotopes](#page-33-1)

# Examples

```
######################################################
# (0) Group for isotopologues, adducts & homologues #
data(peaklist);
data(adducts);
data(isotopes);
iso<-make.isos(isotopes,
use_isotopes=c("13C","15N","34S","37Cl","81Br","41K","13C","15N","34S","37Cl","81Br","41K"),
use_charges=c(1,1,1,1,1,1,2,2,2,2,2,2))
pattern<-pattern.search(
 peaklist,
```
combine

```
iso,
 cutint=10000,
 rttol=c(-0.05, 0.05),
 mztol=2,mzfrac=0.1,
 ppm=TRUE,
 inttol=0.2,
 rules=c(TRUE, TRUE, TRUE, TRUE, TRUE, TRUE, TRUE, TRUE, TRUE, TRUE, TRUE),
 deter=FALSE,
 entry=50
);adduct<-adduct.search(
 peaklist,
 adducts,
 rttol=0.05,
 mztol=3,
 ppm=TRUE,
 use_adducts=c("M+K","M+H","M+Na","M+NH4"),
 ion_mode="positive"
);homol<-homol.search(
peaklist,
isotopes,
elements=c("C","H","0"),
use_C=TRUE,
minmz = 5,
maxmz=120,
minrt=1,
maxrt=2,
ppm=TRUE,
mztol=3.5,rttol=0.5,
minlength=5,
mzfilter=FALSE,
vec_size=3E6,
spr=.45,
R2 = .98plotit=FALSE
\mathcal{E}# Combine these individual groups to components
                                                        ## (1) Standard setting:
                                                        #\## Produce a component list, allowing for single-peaked
# components and with interfering peaks also listed as indi- #
# vidual components (with inputs pattern, adduct, homol):
                                                        \#comp<-combine(
pattern,
adduct,
homol.
dont=FALSE,
rules=c(TRUE, FALSE, FALSE)
);
```
10

<span id="page-10-0"></span>deter.iso

```
comp[6]];# (2) Produce a list with those components related to a homo-#
# logue series only (requires inputs pattern, adduct, homol): #
comp<-combine(
pattern,
adduct,
homol,
dont=FALSE,
rules=c(TRUE, FALSE, TRUE)
);comp[6]];# (3) Extract only components that are plausible and contain #
# more than one peak per component, without homologue series #
# information attached (with inputs pattern and adduct):
                                             #comp<-combine(
pattern,
adduct,
homol=FALSE,
dont=c(1, 2, 3),
rules=c(TRUE, TRUE, FALSE)
);comp[6];
```
<span id="page-10-1"></span>deter.iso

Generating list of type iso from filtered m/z differences.

#### **Description**

Produces a list of m/z differences from diffs output generated by plotdiff to be used as argument iso in pattern. search. Thus, replaces the iso argument to pattern. search from make. isos and isotopes by another iso argument of the most frequent m/z differences detected among the HRMS peaks by plotdiff.

# **Usage**

```
deter.iso(diffs, histbreaks = 50000, mzmin = 0, mzmax = 0.5,
cutcount = 180, plotit = TRUE)
```
# **Arguments**

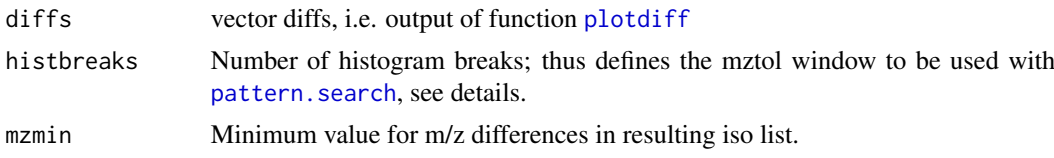

<span id="page-11-0"></span>12 deter.iso

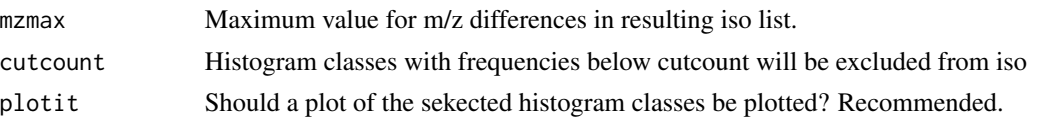

# Details

In addition to returning a iso argument, prints argument values for mztol, ppm and deter of [pattern.search](#page-17-1) when using iso from [deter.iso](#page-10-1). Also see deter argument of [pattern.search](#page-17-1).

# Value

List of type iso with 5 entries

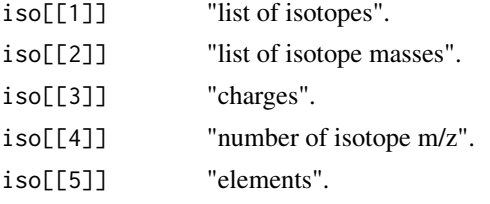

# Note

Experimental. For more consistent results, use [make.isos](#page-15-1) instead.

#### Author(s)

Martin Loos

# See Also

[pattern.search](#page-17-1) [plotdiff](#page-29-1) [make.isos](#page-15-1)

# Examples

```
data(peaklist)
diffs<-plotdiff(peaklist, histbreaks = 10000, rttol = c(0, 0), mztol = c(0.3, 100), plotit = TRUE);
iso<-deter.iso(diffs,histbreaks=10000,mzmin=0,mzmax=40,cutcount=500,plotit=TRUE);
pattern<-pattern.search(
 peaklist,
 iso,
 cutint=10000,
 rttol=c(-0.05,0.05),
 mztol=0.005,
 mzfrac=0.1,
 ppm=FALSE,
 inttol=0.2,
 #rules=c(FALSE,FALSE,FALSE,FALSE,FALSE,FALSE,FALSE,FALSE,FALSE,FALSE,FALSE),
 rules=c(TRUE,TRUE,TRUE,TRUE,TRUE,TRUE,TRUE,TRUE,TRUE,TRUE,TRUE),
 deter=TRUE,
 entry=50
```
<span id="page-12-0"></span>);

<span id="page-12-1"></span>

# Description

Dynamic programming algorithm for unsupervised detection of homologue series in LC-(HR)MS data.

# Usage

```
homol.search(peaklist,isotopes,elements=c("C","H","O"),use_C=FALSE,minmz=5,
maxmz=120,minrt=-2,maxrt=2,ppm=TRUE,mztol=3.5,rttol=0.5,minlength=5,
mzfilter=FALSE,vec_size=3E6,mat_size=3,R2=.98,spar=.45,plotit=FALSE,deb=0)
```
# Arguments

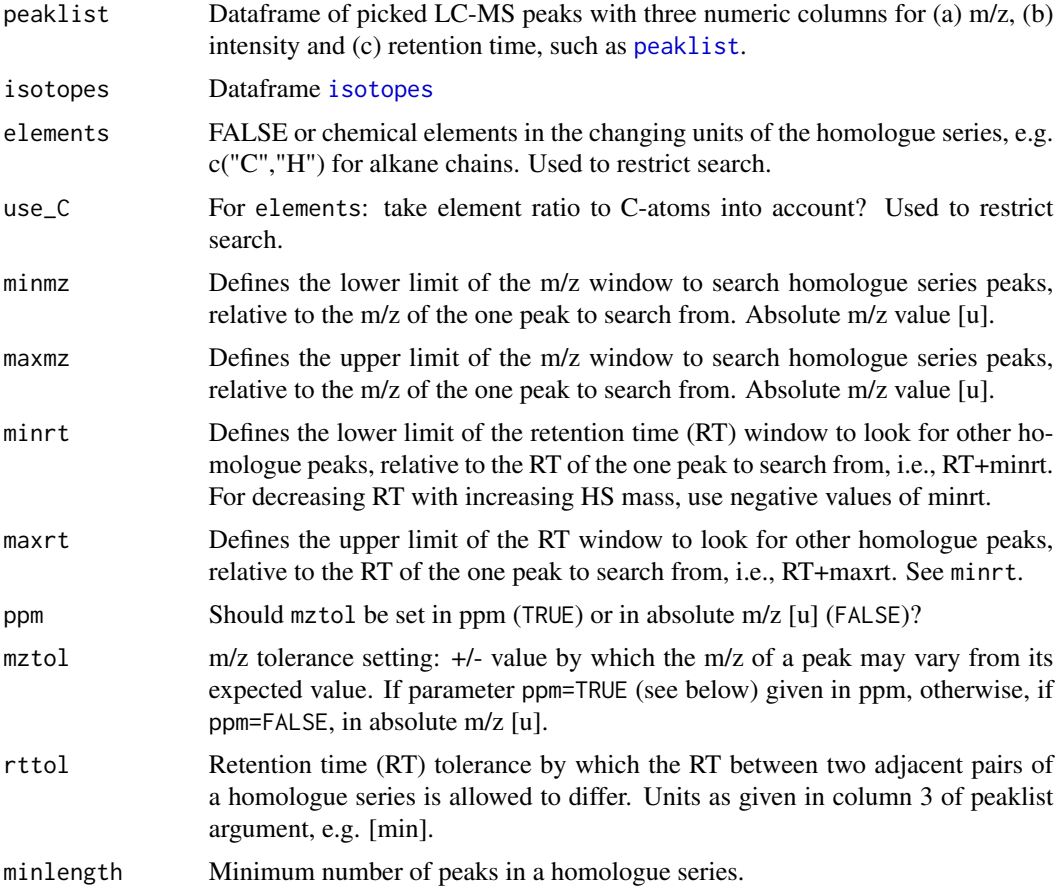

<span id="page-13-0"></span>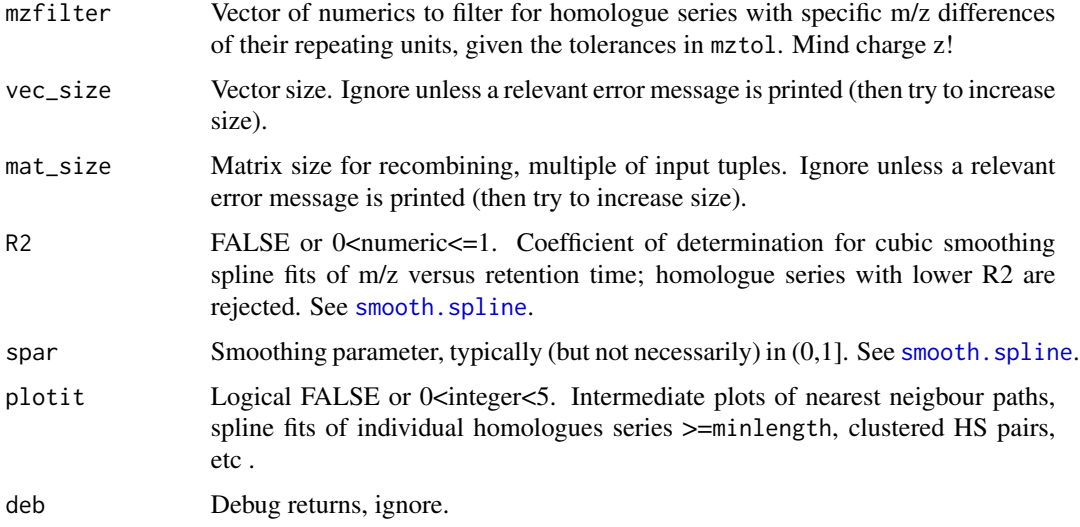

# Details

A dynamic programming approach is used to extract series of peaks that differ in constant m/z units and smooth changes in their retention time within bounds of mass defect changes. First, a nearest neighbour path through a kd-tree representation of the data is used to extract all feasible peak triplets. These triplets are then combined to all plausible n-tupels in n-3 steps. At each such step, each newly formed n-tupel is checked for smooth changes of RT with increasing m/z of the homologues, using cubic splines and a R2-based threshold of the model fit.

#### Value

List of type homol with 6 entries

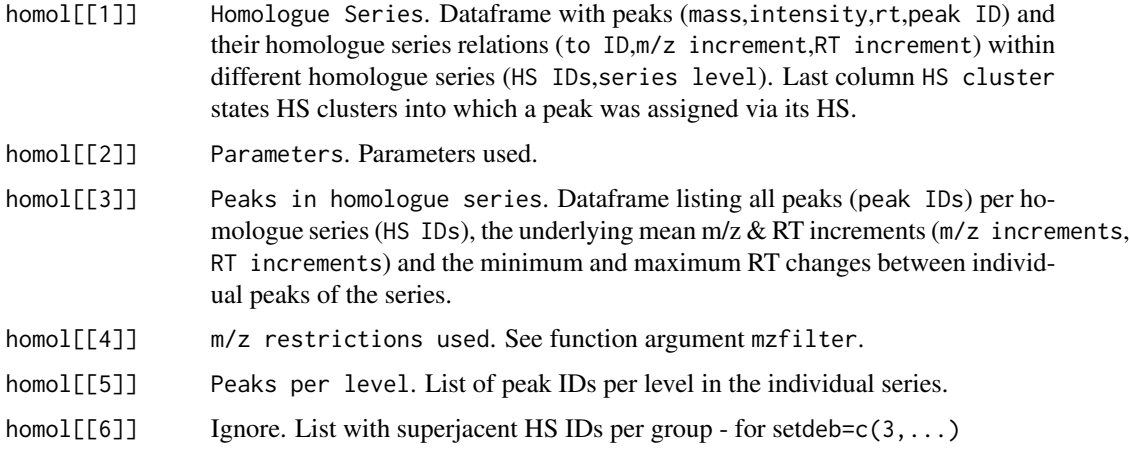

# Warning

The rttol argument of [homol.search](#page-12-1) must not be mixed with that of [pattern.search](#page-17-1) or [pattern.search2](#page-21-1).

#### <span id="page-14-0"></span>homol.search 15

#### Note

Arguments isotopes and elements are needed to limit intermediate numbers of m/z differences to screen over, based on feasible changes in mass defect. Similarly, intermediate numbers are also limited by the retention time and m/z windows defined by minmz/maxmz and minrt/maxrt/rttol, respectively. The latter are always set relative to the individual RT and m/z values of the peaks to be searched from. Overall, these parameters must be chosen carefully to avoid a combinatorial explosion of triplet m/z differences, leading to slow computation, memory problems or senseless results.

Values for spar and R2 have to be adjusted for different chromatographic settings; the smoothing spline fits are used to eliminate homologue series candidates with erratic RT-behaviour. Spline fits at >=minlength can be viewed by plotit=2.

Peak IDs refer to the order in which peaks are provided. Different IDs exist for adduct groups, isotope pattern groups, grouped homologue series (HS) peaks and homologue series cluster. Yet other IDs exist for the individual components (see note section of [combine](#page-6-1)).

Here, IDs of homologue series group are given both in the function output homol[[1]], homol[[3]] and homol[[6]], with one homologue series stating one group of interrelated peaks.

# Author(s)

Martin Loos

# See Also

[rm.sat](#page-34-1) [isotopes](#page-0-0) [peaklist](#page-24-1) [plothomol](#page-32-1)

### Examples

```
data(peaklist);
data(isotopes)
homol<-homol.search(
peaklist,
isotopes,
elements=c("C","H","O"),
use_C=TRUE,
minmz=5,
maxmz=120,
mirror=-.5,
maxrt=2,
ppm=TRUE,
mztol=3.5,
rttol=0.5,
minlength=5,
mzfilter=FALSE,
vec_size=3E6,
mat_size=3,
spar=.45,
R2=.98,
plotit=FALSE
)
```
plothomol(homol);

<span id="page-15-1"></span>make.isos *Deriving list of m/z isotope differences for input into* [pattern.search](#page-17-1)*.*

# Description

Deriving list of m/z isotope differences for input into [pattern.search](#page-17-1).

# Usage

```
make.isos(isotopes,
use_isotopes=c("13C","15N","34S","37Cl","81Br","41K","13C",
"15N","34S","37Cl","81Br","41K"),
use_charges=c(1,1,1,1,1,1,2,2,2,2,2,2))
```
# Arguments

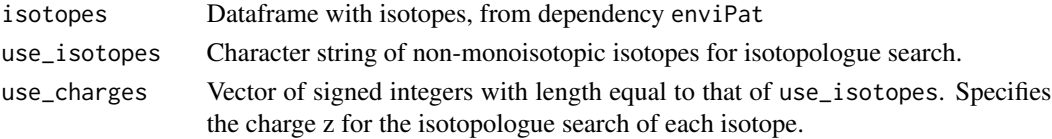

#### Value

List of type iso with 5 entries

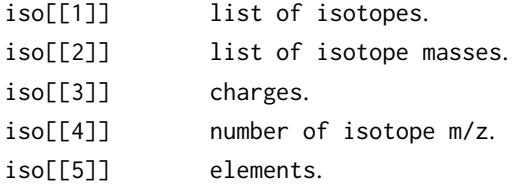

#### Author(s)

Martin Loos

# See Also

# [pattern.search](#page-17-1)

# Examples

```
data(isotopes)
iso<-make.isos(isotopes,
use_isotopes=c("13C","15N","34S","37Cl","81Br","41K","13C","15N","34S","37Cl","81Br","41K"),
use_charges=c(1,1,1,1,1,1,2,2,2,2,2,2))
```
<span id="page-15-0"></span>

<span id="page-16-1"></span><span id="page-16-0"></span>

# Description

Mark peaks and components in plots of retention time, m/z, mass defect or peak intensity. Select components or peaks by drawing a polygon.

# Usage

```
ms.filter(component, x = "mz", y = "dm", xlim = FALSE,ylim = FALSE, rm.comp = FALSE, plot.comp = TRUE,
rm.noncomp = TRUE, select.polygon = "inside", res = 100,
filter.for = "raw")
```
# Arguments

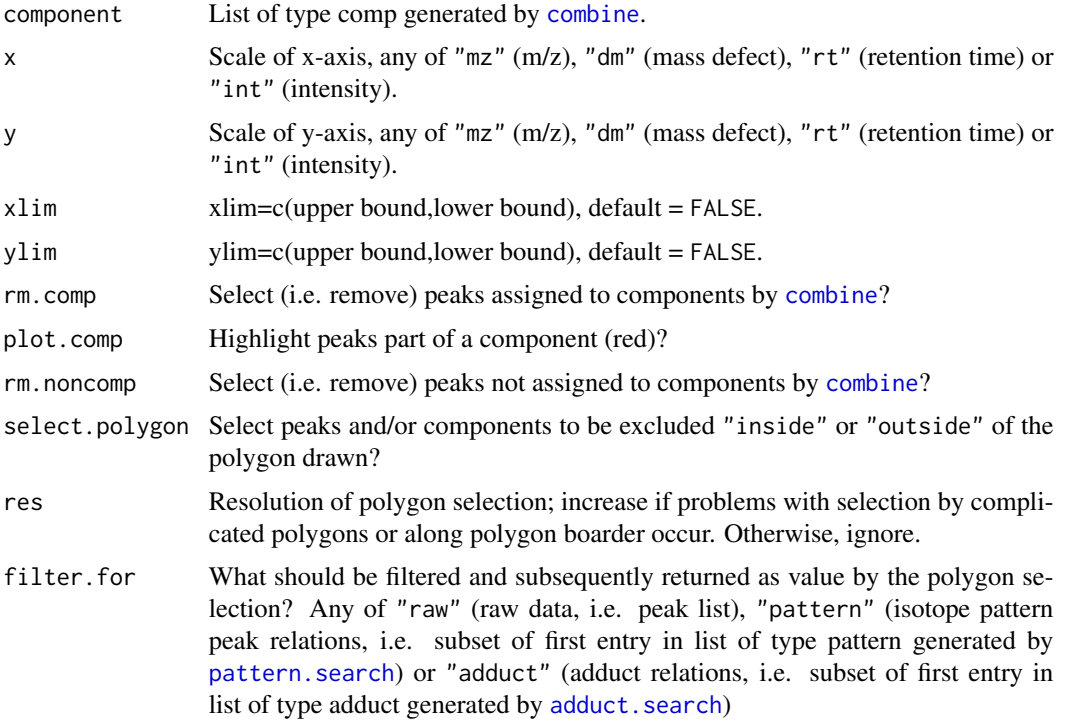

# Details

Selection refers to those peaks and/or components to be excluded. If not all peaks in the data set are assigned to components, they are still plotted and can thus e.g. be separated from those assigned to components by setting rm.comp vs. rm.noncomp.

# <span id="page-17-0"></span>Value

See filter.for argument. Either raw data (i.e. peak list), isotope pattern peak relations, (i.e. subset of first entry in list of type pattern generated by [pattern.search](#page-17-1)) or adduct relations (i.e. subset of first entry in list of type adduct generated by [adduct.search](#page-4-1)).

#### Note

Here, mass defect is defined as the difference of m/z to the nearest integer from rounding. rm.comp = FALSE and rm.noncomp = FALSE leads to no selection and thus no exclusions of anything.

# Author(s)

Martin Loos

# See Also

[plotcomp](#page-27-1) [combine](#page-6-1)

<span id="page-17-1"></span>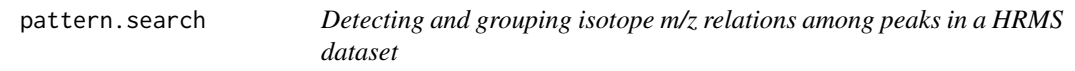

#### Description

Algorithm for detecting isotopes pattern peak groups generated by an unknown candidate chemical component.

# Usage

```
pattern.search(peaklist, iso, cutint = min(peaklist[, 2]), rttol = c(-0.5, 0.5),
mztol = 3, mzfrac = 0.1, ppm = TRUE, inttol = 0.5,
rules = c(TRUE, TRUE, TRUE, TRUE, TRUE, TRUE, TRUE, TRUE, TRUE, TRUE, TRUE),
deter = FALSE, entry = 20)
```
#### Arguments

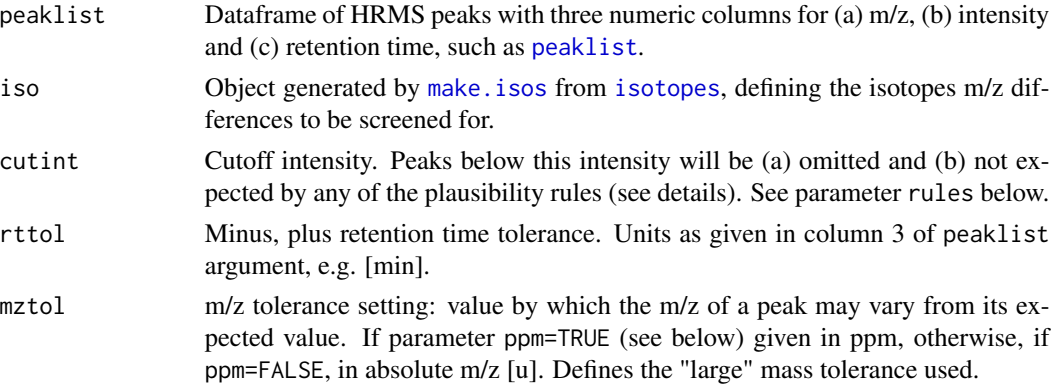

# <span id="page-18-0"></span>pattern.search 19

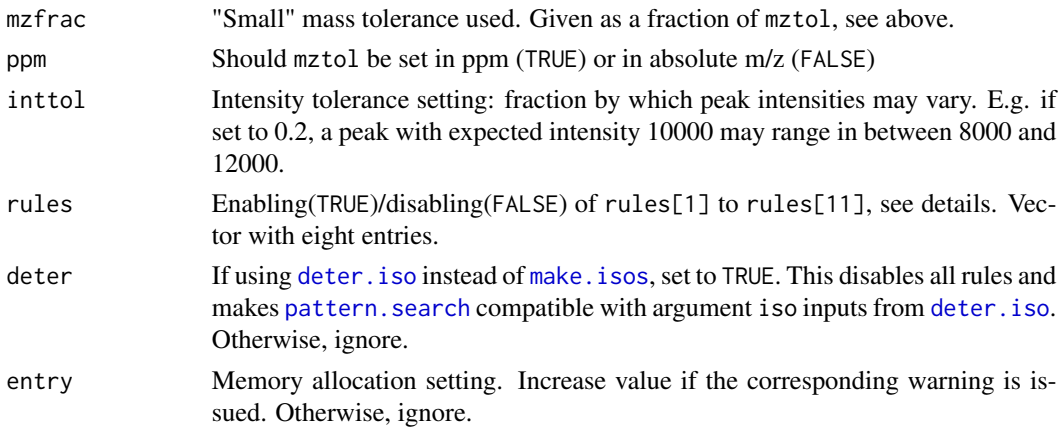

#### Details

Detecting groups of isotope pattern peaks involves two steps.

In a first step, and within the given tolerances rttol and mztol, m/z differences among any two peaks are screened for matching differences in m/z among different isotope(s) of an element, as provided by the iso argument. This leads to a set of candidate isotope m/z differences, with each subsequently undergoing four plausibility checks (rules parameter entries 1 to 7).

In a second step, the remaining candidate m/z isotope differences are sorted in tree-like structures (so-called isotope pattern groups), starting from the lowest m/z peak of the data set. Thus, a tree consists of several  $(\geq=2)$  peaks related by isotope m/z differences; the peak with lowest m/z in the tree (root node) represents the monoisotopic peak of the associated candidate molecular component. This does not require prior knowledge about the chemical nature of the components assigned. Again, the resulting trees undergo plausibilization (rules parameter entries 8 to 11).

In addition, groups with m/z isotope differences being detected within "small" mztol are used to calculate a minimum number of atoms per element associated with that m/z isotope difference.

# Value

List of type pattern with 12 entries

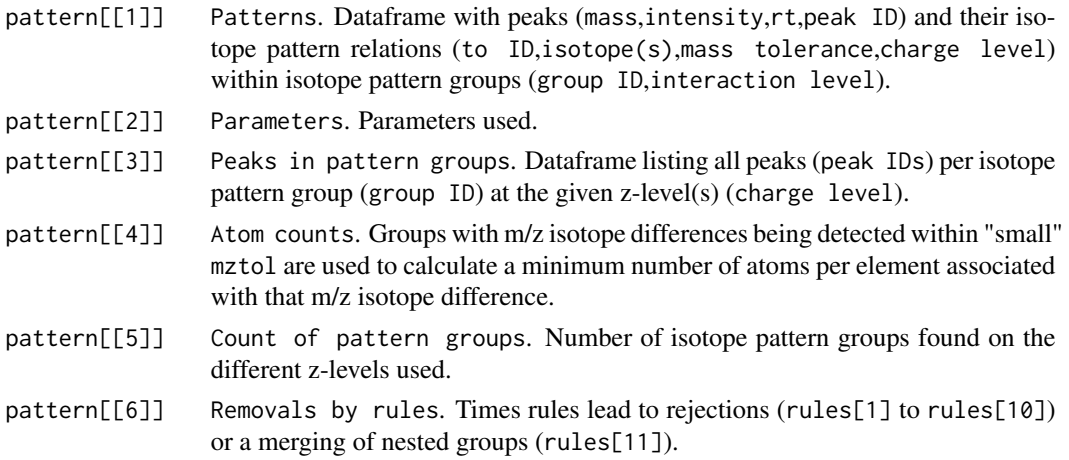

<span id="page-19-0"></span>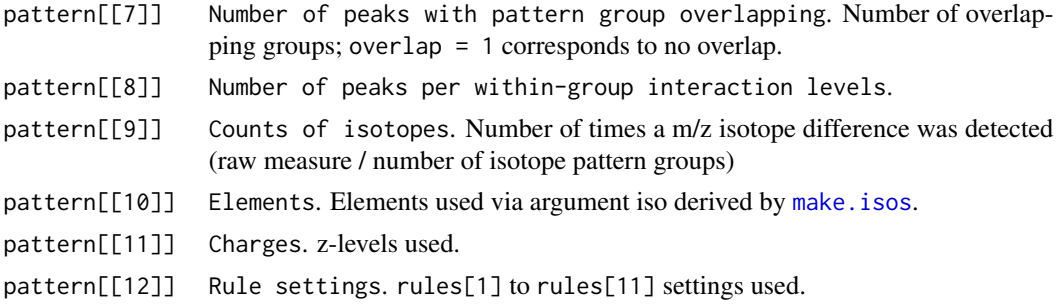

## rules setting

rules[1]: Intensities between two peaks associated via any of the candidate m/z isotope differences of the iso argument are compared. Given this difference in intensity, the minimum number of atoms for the element with highest abundance in argument iso is calculated. If  $(minimum number of atoms)*$  $(minimum mass) > (m/z of lighter peak * maximum charge in argumentiso)$ , the candidate m/z difference is found implausible and therefore rejected. The minimum mass is set to that of protium (1H) plus its minimum association to numbers of carbon atoms, i.e.  $1.0078 + (1/6 * 12.0000)$ . Fast precheck to rules[2] and rules[3].

rules[2]: Repeats rules[1], but uses abundances and minimum masses (including the C-ratios of [isotopes](#page-0-0)) for only those isotope(s) of argument iso ranging within the "large" m/z tolerance set by mztol.

rules[3]: Repeats rules[1], but now uses abundance and minimum masses (including the Cratios of [isotopes](#page-0-0)) individually for only those isotope(s) of argument iso ranging within the "small" m/z tolerance set by mztol\*mzfrac.

rules[4]: If the intensity ratio between two peaks associated via any of the candidate m/z isotope differences of the iso argument is smaller than the smallest isotope abundance ratio of an element of argument iso, the candidate m/z difference is found implausible and therefore rejected. Fast precheck to rules[5] and rules[6].

rules[5]: Repeats rules[4], but now uses abundances for only those isotope(s) of argument iso ranging within the "large" m/z tolerance set by mztol.

rules[6]: Repeats rules[4], but now uses abundances for only those isotope(s) of argument iso ranging within the "small" m/z tolerance set by mztol.

rules[7]: Given those isotopes of argument iso ranging within the "small" m/z tolerance set by mztol and mzfrac and their C-ratio set in [isotopes](#page-0-0), the minimum number of carbon atoms and the associated 13C peak intensity to be expected at M+1 can be calculated. Checks if this expected 13C peak is present in the data set. If not, the candidate m/z difference is rejected.

rules[8]: Given the intensity and m/z of the monoisotopic peak in a growing isotope pattern tree and values from argument iso, the maximum m/z to which a tree can grow is restrict.

rules[9]: Given (a) the intensities of the monoisotopic peak (=tree root node, interaction level 1) and its first isotopic daughter peaks (tree interaction level 2) and (b) the candidate m/z isotope(s) within the "small" m/z tolerance set by mztol and mzfrac associated with (a), the occurrence of expected peaks (interaction level >2) above the value set by argument cutint is checked. If expected but not found, the peak at interaction level 1 is rejected as being the monoisotopic candidate peak, and a tree is grown on the remaining interrelated peaks. For example, if a monoisotopic peak (= tree interaction level 1) is associated with an intensive 13-C isotope peak (= tree interaction level 2), a

<span id="page-20-0"></span>second peak from two 13-C vs. 12-C isotope replacements can be expected and must be checked for.

rules[10]: Restriction to rules[7] and [9]: expected peaks are searched for only if no other measured peaks of higher intensity exist in a tolerance window of absolute  $m/z = 0.5$  around the m/z of the expected peak. This allows skipping the search of expected peaks in cases of intensity masking by other peaks. For example, intensive 37-Cl often mask the occurrence of a second 13-C peak to be expected from rules[6], depending on the number of Cl and C atoms and the measurement resolution used.

rules[11]: In some cases, trees may - if several charges z are used - be nested within each other. This rule merges the nested group of charge  $z=x$  into the nesting peak group of  $z \rightarrow x$ .

#### Warning

Acceptable outcomes strongly depend on appropriate parametrization of the algorithm.

Including many isotopes and overly large values for rttol and/or mztol may lead to overflows. In this case, a warning is issued to increase parameter entry or to adjust values of rttol and/or mztol.

Group IDs are valid both for pattern[[1]] and pattern[[3]].

#### Note

Peak IDs refer to the order in which peaks are provided. Different IDs exist for adduct groups, isotope pattern groups, grouped homologue series (HS) peaks and homologue series cluster. Moreover, and at the highest level, yet other IDs exist for the individual components (see note section of [combine](#page-6-1)).

Depending on values of mztol, several m/z isotope differences from argument iso may match a measured m/z difference between two peaks.

rules[1] to rules[11] encompass uncertainties in intensity set by parameter inttol.

In some cases, two or several isotope pattern trees may overlap. Overlapping trees are not merged by rules[11] but only fully nested ones.

Disabling rules[10] may in some cases lead to false rejections of candidate m/z isotope differences for rules[7] and rules[9], especially for low resolutions.

rules[9] is recursive, i.e. may be applied several times on an ever decreasing number of peaks per tree, until plausibility holds or no m/z isotopic differences remain.

# Author(s)

Martin Loos

# See Also

```
pattern.search2 rm.sat peaklist make.isos plotisotopes plotdefect combine plotgroup
isotopes resolution_list
```
#### <span id="page-21-0"></span>**Examples**

```
data(peaklist)
peaklist<-rm.sat(peaklist,dmz=0.3,drt=0.1,intrat=0.015,spar=0.8,corcut=-1000,plotit=TRUE);
peaklist<-peaklist[peaklist[,4],1:3];
data(isotopes)
# (1) run isotope pattern grouping ####################
# (1.1) define isotopes and charge (z) argument ######
iso<-make.isos(isotopes,
use_isotopes=c("13C","15N","34S","37Cl","81Br","41K","13C","15N","34S","37Cl","81Br","41K"),
use_charges=c(1,1,1,1,1,1,2,2,2,2,2,2))
# (1.2) run isotope grouping #########################
# save the list returned as "pattern" #################
pattern<-pattern.search(
 peaklist,
 iso,
 cutint=10000,
 rttol=c(-0.05, 0.05),
 mztol=2,
 mzfrac=0.1,
 ppm=TRUE,
 inttol=0.2,
 rules=c(TRUE, TRUE, TRUE, TRUE, TRUE, TRUE, TRUE, TRUE, TRUE, TRUE, TRUE),
 deter=FALSE,
 entry=50
);names(pattern);
# extract peaks listed in isotope pattern group no.1 #
# under pattern[[3]] from pattern[[1]] ###############
pattern[[1]][as.numeric(strsplit(as.character(pattern[[3]][1,2]),",")[[1]]),];
plotisotopes(pattern);
plotdefect(pattern, elements=c("N"));
```
<span id="page-21-1"></span>pattern.search2

Detecting and grouping isotope m/z relations among LC-HRMS centroid peaks, based on quantized reference data

#### **Description**

Algorithm for grouping isotope pattern centroids of chemical components by querying quantized simulation data

# <span id="page-22-0"></span>pattern.search2 23

#### Usage

```
pattern.search2(peaklist,quantiz,mztol=2,ppm=TRUE,inttol=0.5,rttol=0.3,
use_isotopes=c("13C","37Cl","15N","81Br","34S","18O"),use_charges=c(1,2),
use_marker=TRUE,quick=FALSE,isotopes)
```
### Arguments

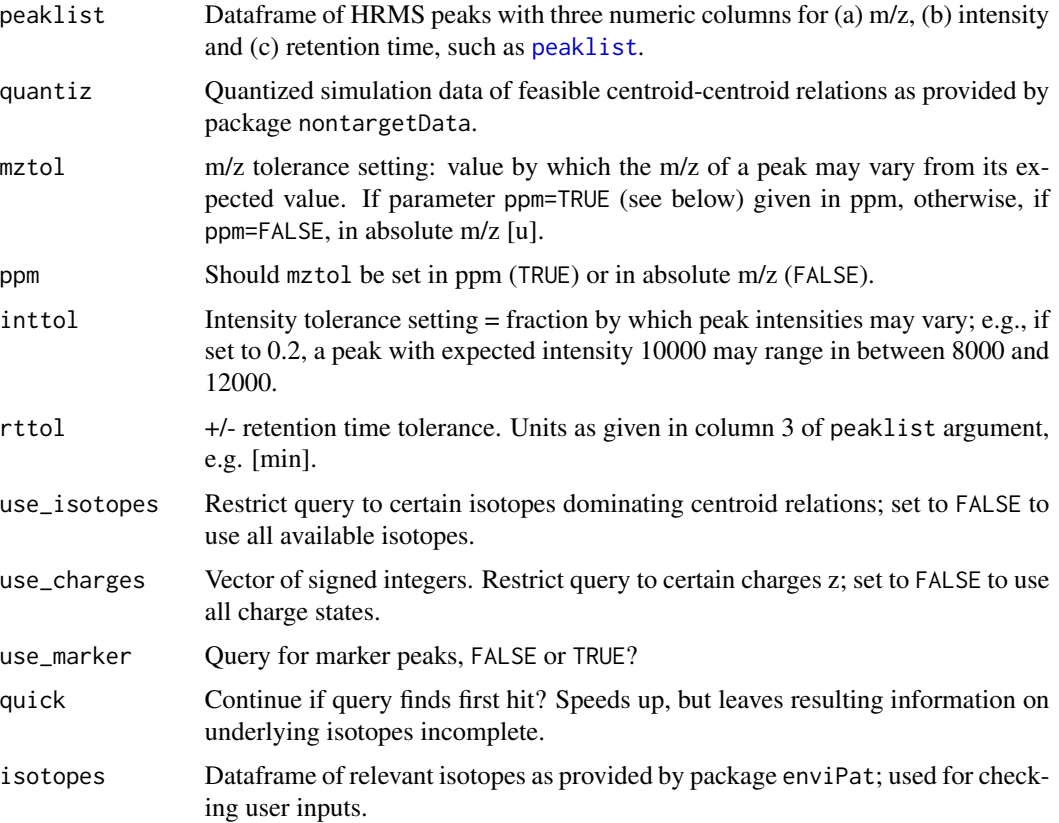

#### Details

As alternative to rule-based pattern. search, differences among measured centroids (peaklist) are queried to match those of compressed (=quantized) simulation data within bounds of measurement tolerances and the quantization distortion. Hence, in comparion to [pattern.search](#page-17-1), this approach accounts for centroid mass shifts induced by peak profile interferences prevalent at even high m/z resolution.

To derive the quantized data, isotope pattern centroids of several million organic molecular formulas from the PubChem database were calculated for various classes of adducts. Molecular formulas were filtered to be unique and only to contain C, H, O, N, Cl, Br, K, Na, S, Si, F, P and/or I. The resulting >250 million centroid pairs from individual patterns were then categorized for their dominant isotopologues, charge and the possible presence of another centroid of higher intensity than that of the pair (=marker peak). Within these categories, data on centroid pair (a) m/z, (b) m/z differences, (c) intensity ratios and (d) marker m/z was quantized by a recursive partitioning <span id="page-23-0"></span>procedure. The resulting compressed data representation was extended by nearest neigbour estimates in the above dimensions (a) to (d) to account for queries with molecular formulas possibly not present in the PubChem set. Internally, the quantized simulation data is queried by a tree-like space-partitioning structure for hyperrectangles, while centroids from peaklist are restructured into kd-trees.

#### Value

List of type pattern with 12 entries

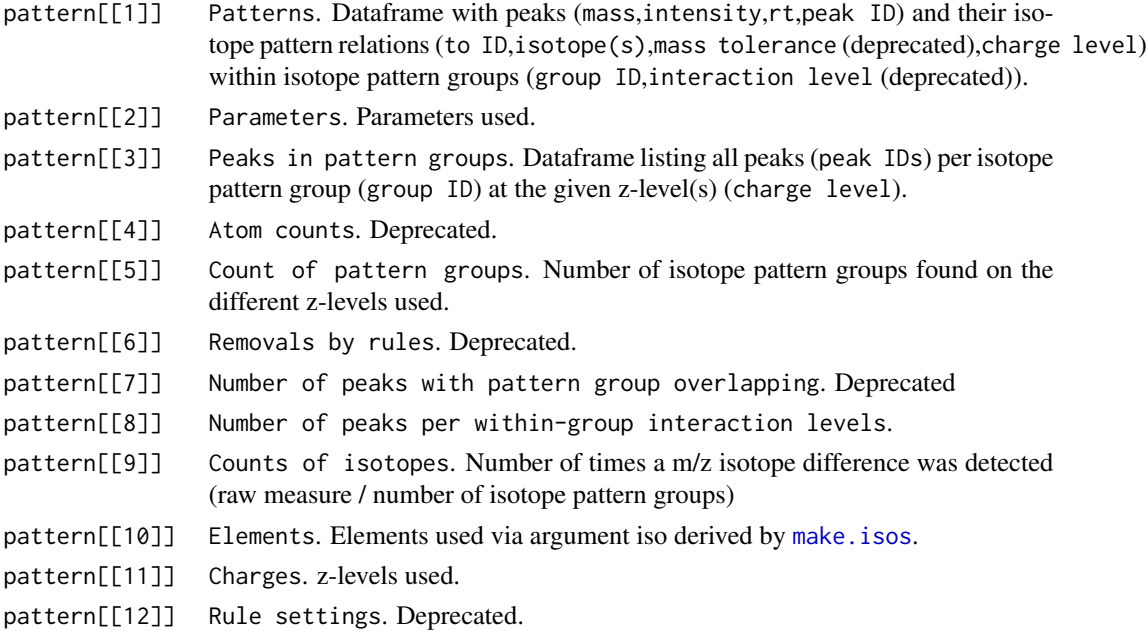

# Warning

Acceptable outcomes strongly depend on appropriate parametrization of the algorithm and using the correct quantiz data set from package nontargetData. Using overly large values for rttol and/or mztol may lead to slow execution.

# Note

Peak IDs refer to the order in which peaks are provided.

If you do not find quantized simulation data for your instrument in package nontargetData and you can provide resolution=f(m/z) information: contact maintainer.

#### Author(s)

Martin Loos

# See Also

[rm.sat](#page-34-1) [peaklist](#page-24-1) [plotisotopes](#page-33-1) [plotdefect](#page-28-1) [combine](#page-6-1) [plotgroup](#page-30-1) [pattern.search](#page-17-1)

# <span id="page-24-0"></span>peaklist

# **Examples**

```
# load HRMS centroid list: ###########################
data(peaklist)
data(isotopes)
# load quantized simulation data ######################
data(OrbitrapXL_VelosPro_R60000at400_q)
# save the list returned as "pattern" ################
pattern<-pattern.search2(
peaklist,
OrbitrapXL_VelosPro_R60000at400_q,
mztol=2.
ppm=TRUE,
inttol=0.5,
rttol=0.3,use_isotopes=FALSE,
use_charges=FALSE,
use_marker=TRUE,
quick=FALSE,
isotopes
\mathcal{C}names(pattern);
```
<span id="page-24-1"></span>peaklist

**HRMS** peak list

#### **Description**

LC-HRMS peak list of a sewage treatment plant effluent sample.

### **Usage**

```
data(peaklist)
```
# Format

Numeric data frame with 11172 observations on the following 3 variables.

mass Peak m/z

intensity Peak intensity

rt Peak retention time [min]

# <span id="page-25-0"></span>Details

HPLC-ESI-FTMS Thermo Fisher orbitrap, resolution 100.000@400m/z, positive ionization, profile data. Generated by Thermo Fisher Formulator peak-picking algorithm; contains satellite peaks for some high intensity peaks.

#### Examples

data(peaklist) plot(peaklist[,3],peaklist[,1],pch=19,cex=0.5,xlab="Retention time [min]",ylab="m/z")

<span id="page-25-1"></span>

plotadduct *Plot of frequencies and peak intensities of different adducts*

### Description

Plots absolute frequencies of different adducts detected by adduct. search and boxplots the intensity distributions of associated peaks.

# Usage

plotadduct(adduct)

#### Arguments

adduct List of type adduct produced by [adduct.search](#page-4-1).

# Author(s)

Martin Loos

# See Also

[adduct.search](#page-4-1)

<span id="page-25-2"></span>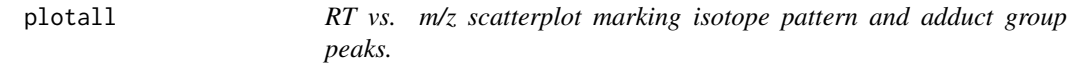

# Description

RT vs. m/z scatterplot marking isotope pattern and adduct group peaks.

#### Usage

plotall(pattern, adduct)

#### <span id="page-26-0"></span>plotall and the contract of the contract of the contract of the contract of the contract of the contract of the contract of the contract of the contract of the contract of the contract of the contract of the contract of th

# Arguments

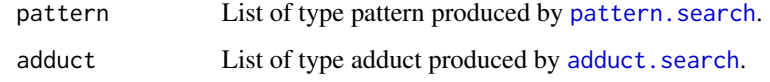

# Author(s)

Martin Loos

# See Also

[pattern.search](#page-17-1) [adduct.search](#page-4-1)

# Examples

```
data(peaklist);
data(adducts);
data(isotopes);
iso<-make.isos(isotopes,
use_isotopes=c("13C","15N","34S","37Cl","81Br","41K","13C","15N","34S","37Cl","81Br","41K"),
use_charges=c(1,1,1,1,1,1,2,2,2,2,2,2))
pattern<-pattern.search(
 peaklist,
 iso,
 cutint=10000,
 rttol=c(-0.05,0.05),
 mztol=2,
 mzfrac=0.1,
  ppm=TRUE,
  inttol=0.2,
  rules=c(TRUE,TRUE,TRUE,TRUE,TRUE,TRUE,TRUE,TRUE,TRUE,TRUE,TRUE),
  deter=FALSE,
  entry=50
);
adduct<-adduct.search(
 peaklist,
 adducts,
 rttol=0.05,
 mztol=3,
  ppm=TRUE,
  use_adducts=c("M+K","M+H","M+Na","M+NH4"),
  ion_mode="positive"
);
plotall(pattern, adduct)
```
<span id="page-27-1"></span><span id="page-27-0"></span>

#### Description

Plot and print isotope and adduct relations among peaks of a single component. Also lists all other peaks of the data set within tolerance ranges of m/z and retention time (RT).

#### Usage

plotcomp(comp, compoID, peakID = FALSE)

#### Arguments

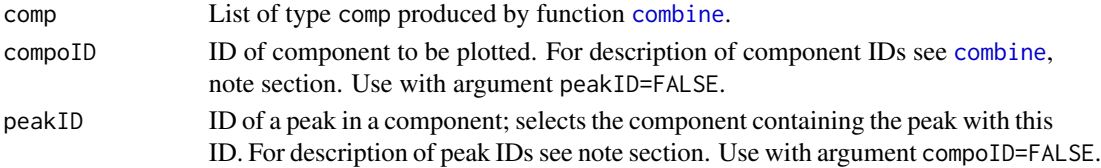

# Details

The upper plot panel provides a circular plot of peak relations, with m/z increasing clockwise starting from noon. Herein, peaks are represented by their peak IDs; numbers in brackets give decreasing peak intensity ranks over all peaks in the shown component. Adduct relations are symbolized by red lines and isotope relations by blue arrows. Thin instead of thick lines stand for interfering peaks. In addition, all relations, other peaks within range and homologue series information are printed as value of [plotcomp](#page-27-1)

The lower panel barplot shows intensities vs. m/z of both the peaks in the component (bold) and the peaks within tolerance ranges of m/z and RT (grey), defined by arguments mztol and rttol of [pattern.search](#page-17-1) and [adduct.search](#page-4-1).

#### Note

Input peaklist is internally sorted and saved in the lists returned by (a) increasing retention time and (b) m/z by all pattern. search, adduct. search and homol. search. Peak IDs refer to this very order - in contrast to group IDs. Different IDs exist for adduct groups, isotope pattern groups, grouped homologue series (HS) peaks and homologue series cluster. Moreover, and at the highest level, IDs exist for the individual components (see note section of [combine](#page-6-1)).

#### Author(s)

Martin Loos

#### See Also

[combine](#page-6-1)

<span id="page-28-1"></span><span id="page-28-0"></span>plotdefect *Mass defect vs. m/z scatterplot of HRMS peaks, with specific m/z isotope differences highlighted.*

#### Description

Mass defect vs. m/z scatterplot of HRMS peaks, with specific m/z isotope differences highlighted.

#### Usage

plotdefect(pattern, elements = c("Br"))

# Arguments

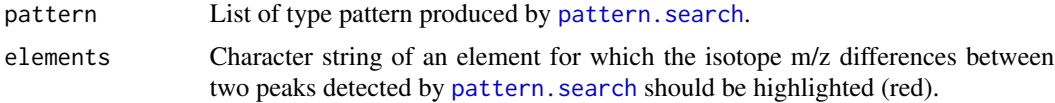

# Note

Here, mass defect is defined as the difference of m/z to the nearest integer from rounding. rm.comp = FALSE and rm.noncomp = FALSE leads to no selection and thus no exclusion of anything.

#### Author(s)

Martin Loos

# See Also

[pattern.search](#page-17-1)

# Examples

data(peaklist);

peaklist<-rm.sat(peaklist,dmz=0.3,drt=0.1,intrat=0.015,spar=0.8,corcut=-1000,plotit=TRUE);

peaklist<-peaklist[peaklist[,4],1:3];

data(isotopes);

```
iso<-make.isos(isotopes,
use_isotopes=c("13C","15N","34S","37Cl","81Br","41K","13C","15N","34S","37Cl","81Br","41K"),
use_charges=c(1,1,1,1,1,1,2,2,2,2,2,2))
```

```
pattern<-pattern.search(
 peaklist,
 iso,
```
#### 30 plotdiff

```
cutint=10000,
  rttol=c(-0.05,0.05),
  mztol=2,
  mzfrac=0.1,
  ppm=TRUE,
  inttol=0.2,
  rules=c(TRUE,TRUE,TRUE,TRUE,TRUE,TRUE,TRUE,TRUE,TRUE,TRUE,TRUE),
  deter=FALSE,
  entry=50
);
plotdefect(pattern,elements=c("N"));
plotdefect(pattern,elements=c("Cl"));
plotdefect(pattern,elements=c("Br"));
plotdefect(pattern,elements=c("S"));
plotdefect(pattern,elements=c("C"));
plotdefect(pattern,elements=c("K"));
# P has only one isotope, hence:
# plotdefect(pattern,elements=c("P"));
```
<span id="page-29-1"></span>plotdiff *Filtering important m/z differences among peaks of a HRMS data set.*

#### Description

Produce a vector and histogram of m/z differences among peaks in a HRMS data set. Frequent m/z differences may be relatable to isotope patterns and the presence of different adducts.

# Usage

plotdiff(peaklist, histbreaks = 10000, rttol =  $c(0, 0)$ , mztol =  $c(0, 100)$ , plotit = TRUE)

# Arguments

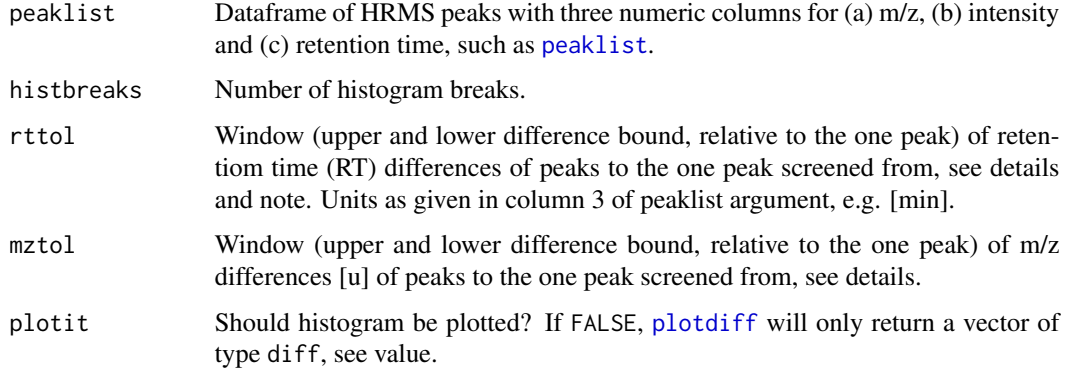

<span id="page-29-0"></span>

#### <span id="page-30-0"></span>plotgroup 31

# Details

For each one peak in the dataset, [plotdiff](#page-29-1) screens for other peaks within arguments rttol and mztol, saves their m/z difference to the m/z value of the one peak and, over all one peaks, finally generates a histogram of all these m/z differences. Thus, and depending on the resolution set by argument histbreaks, frequent m/z differences can be visualized.

# Value

Vector diffs of m/z differences. Can serve as input to [deter.iso](#page-10-1).

#### Note

Argument rttol can e.g. be used to only include m/z differences of peaks with a higher RT relative to that of the one peak (as is the case in homologue series). For example, let one peak have RT=12 min. Using rttol=c(1,4), only m/z differences with peaks having a RT in between 13 and 14 min will then be screened for this one peak. Akin for argument mztol.

# Author(s)

Martin Loos

# See Also

[peaklist](#page-24-1)

#### Examples

```
data(peaklist)
diffs<-plotdiff(peaklist, histbreaks = 10000, rttol = c(0, 0), mztol = c(0, 100), plotit = TRUE)
```
<span id="page-30-1"></span>plotgroup *Barplot of m/z isotope (and optional adduct) relations within an isotope pattern group.*

#### Description

Plots the m/z isotope relations among peaks part of an isotope pattern group detected by pattern. search. Optionally, adduct relations from [adduct.search](#page-4-1) can be depicted, too.

#### Usage

```
plotgroup(pattern, adduct = FALSE, groupID, massrange = 10, allmass = TRUE)
```
#### <span id="page-31-0"></span>Arguments

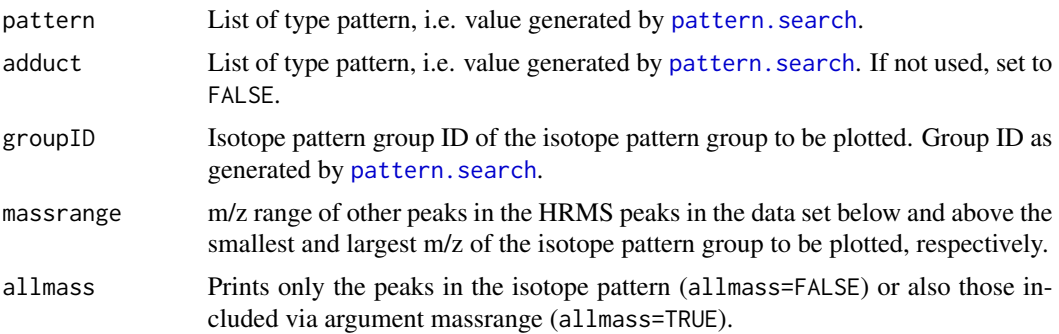

# Details

The upper pannel barplot shows all peaks included by massrange. The lower one only those of the isotope pattern group specified by argument groupID. Below that, shown by lines, come the isotope relations among peaks. At the bottom, relations of individual peaks in the isotope pattern group to adduct groups are highlighted, as far as available. Herein, this adduct refers to the adduct assigned to the isotope pattern group, whereas further adducts to those of other peaks relatable via adduct groups. Peak number refers to the line number of the peak dataframe printed (see value).

# Value

Dataframe with peaks, see argument allmass.

#### Author(s)

Martin Loos

# See Also

[pattern.search](#page-17-1) [adduct.search](#page-4-1)

# Examples

```
#############################################################
data(peaklist);
data(adducts);
data(isotopes);
# run isotope grouping ######################################
iso<-make.isos(isotopes,
use_isotopes=c("13C","15N","34S","37Cl","81Br","41K","13C","15N","34S","37Cl","81Br","41K"),
use_charges=c(1,1,1,1,1,1,2,2,2,2,2,2))
pattern<-pattern.search(
  peaklist,
```
iso, cutint=10000, rttol=c(-0.05,0.05),

#### <span id="page-32-0"></span>plothomol 33

```
mztol=2,
 mzfrac=0.1,
 ppm=TRUE,
 inttol=0.2,
 rules=c(TRUE,TRUE,TRUE,TRUE,TRUE,TRUE,TRUE,TRUE,TRUE,TRUE,TRUE),
 deter=FALSE,
 entry=50
);
plotgroup(pattern,adduct=FALSE,groupID=3,massrange=10,allmass=FALSE)
# run adduct grouping #######################################
adduct<-adduct.search(
 peaklist,
 adducts,
 rttol=0.05,
 mztol=3,
 ppm=TRUE,
 use_adducts=c("M+K","M+H","M+Na","M+NH4"),
 ion_mode="positive"
);
plotgroup(pattern,adduct,groupID=3,massrange=10,allmass=FALSE)
#############################################################
```
<span id="page-32-1"></span>

plothomol *Marks homologue series peaks in a scatterplot of retention time (RT) vs. m/z*

#### Description

Given results from homol. search, a scatterplot of peaks within m/z and RT is generated with homologue series marked. Herein, homologue series receive a color code based on the mean m/z differences between adjacent peaks of a series; these differences are rounded up to the second digit.

# Usage

plothomol(homol, xlim = FALSE, ylim = FALSE,plotlegend=TRUE,plotdefect=FALSE)

#### Arguments

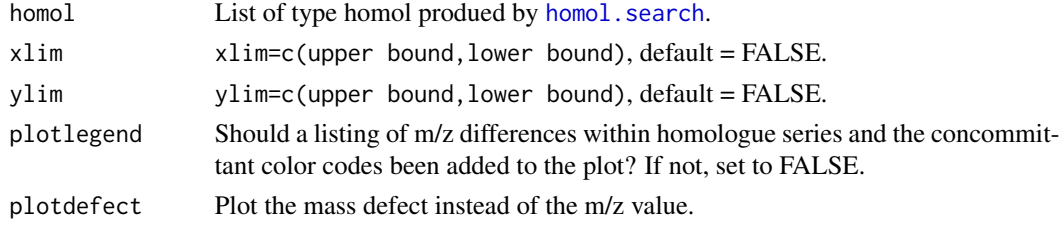

# Author(s)

Martin Loos

# See Also

[homol.search](#page-12-1)

# Examples

```
data(peaklist);
data(isotopes)
homol<-homol.search(
peaklist,
isotopes,
elements=c("C","H","O"),
use_C=TRUE,
minmz=5,
maxmz=120,
minrt=2,
maxrt=2,
ppm=TRUE,
mztol=3.5,
   rttol=0.5,
minlength=5,
mzfilter=FALSE,
vec_size=3E6,
spar=.45,
R2=.98,
plotit=FALSE
)
plothomol(homol,xlim=FALSE,ylim=FALSE,plotlegend=FALSE,plotdefect=FALSE);
```
<span id="page-33-1"></span>plotisotopes *Plot of isotope counts over isotope pattern groups or components.*

# Description

Plots and prints counts of m/z isotope differences detected either by pattern. search or by [combine](#page-6-1).

#### Usage

```
plotisotopes(input)
```
# Arguments

input Either list of type pattern produced by [pattern.search](#page-17-1) or a list of type comp produced by [combine](#page-6-1)

<span id="page-33-0"></span>

#### <span id="page-34-0"></span>rm.sat 35

# Details

The function allows to track the number of m/z isotope differences (a) over individual pairs of peaks and (b) aggregated over isotope pattern groups (argument pattern) or (c) aggregated over components and (d) aggregated over components within small mass tolerance (argument comp). The small mass tolerance is defined by the massfrac and mztol arguments of [pattern.search](#page-17-1) and [adduct.search](#page-4-1).

# Value

Dataframe listing counts

#### Author(s)

Martin Loos

# See Also

[pattern.search](#page-17-1) [combine](#page-6-1)

<span id="page-34-1"></span>rm.sat *Removal of satellite peaks from FT-MS peak lists*

#### Description

Brute force method to remove satellite peak from a FT-HRMS peak list.

# Usage

```
rm.sat(peaklist, dmz = 0.3, drt = 0.3, intrat = 0.01, spar = 0.8,corcut = 0.8, plotit = TRUE)
```
# Arguments

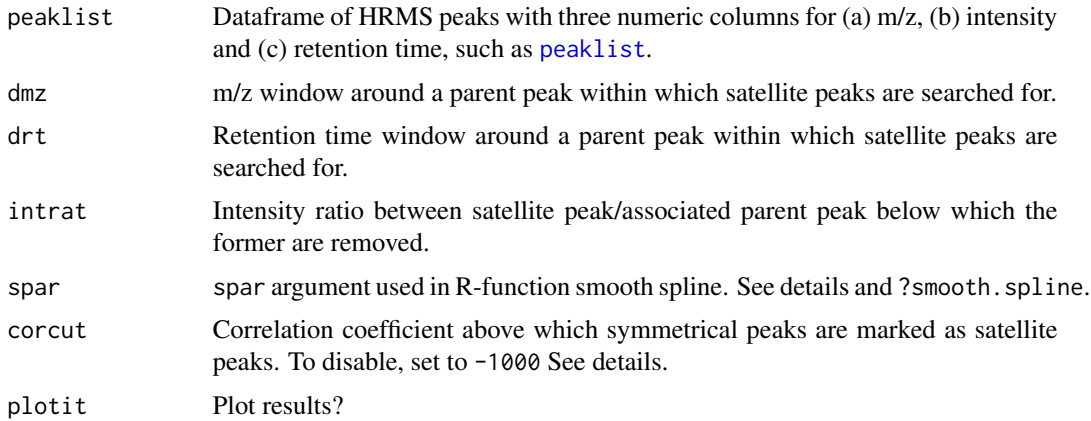

#### <span id="page-35-0"></span>Details

"Parent" peak refers to a peak having associated satellite peaks as artifacts from FT calculations.

[rm.sat](#page-34-1) screens, along decreasing intensity, peaks for having other peaks within ranges set by arguments dmz, drt and intrat. If present, the latter are marked as satellite peaks and are subsequently excluded from further screening within rm. sat.

In addition, arguments spar and corcut evaluate the symmetry of satellite peaks around the parent peak (i.e. below and above the parent peak m/z), if enough peaks around a parent peak within ranges set by arguments dmz, drt and intrat are found (here: at least 8 peaks, 4 above and 4 below the parent peak m/z). Two splines are fitted by R function smooth.spline, one to those peaks above and one to those peaks below the parent peak m/z. If the splines are symmetric (i.e. correlated with each other, see argument corcut), the associated peaks are termed satellites. This approach has not yet faced validation and is highly dependent on the peak-picking algorithm.

#### Value

A dataframe with four columns. The first three columns are identical to those of argument peaklist. The fourth columns marks potential satellite peaks with FALSE, the other peaks with TRUE (see example).

# Note

Not removing satellite peaks may lead to undesirable artifacts when screening for isotope pattern and adduct relations using pattern. search and adduct. search, respectively. For example, consider a satellite peaks having a slightly larger m/z than its monoisotopic parent peaks. Then, a m/z difference from a 13C isotope between monoisotopic parent and M+1 peak often leads to a 15N isotope difference between satellite and M+1 peak. This artifact causes bogus isotope pattern groups (with the satellite peak assigned the monoisotopic peak in this example), group overlaps (see [pattern.search](#page-17-1)) and interfering peaks in components (see [combine](#page-6-1)).

Still, given the brute approach of rm. sat, there is no guarantee that all peaks removed are indeed satellite peaks. As an alternative, one may filter for peaks with an overly short eluation time/scan number or use data from MS devices that are less prone to produce satellite peaks.

#### Author(s)

Martin Loos

#### See Also

[peaklist](#page-24-1)

# Examples

```
data(peaklist);
peaklist<-rm.sat(peaklist,dmz=0.3,drt=0.1,intrat=0.015,spar=0.8,corcut=-1000,plotit=TRUE);
peaklist<-peaklist[peaklist[,4],1:3];
```
# <span id="page-36-0"></span>Index

∗Topic datasets peaklist, [25](#page-24-0) ∗Topic package nontarget-package, [2](#page-1-0) adduct.search, *[3](#page-2-0)*, [5,](#page-4-0) *[7–](#page-6-0)[9](#page-8-0)*, *[17,](#page-16-0) [18](#page-17-0)*, *[26–](#page-25-0)[28](#page-27-0)*, *[31,](#page-30-0) [32](#page-31-0)*, *[35,](#page-34-0) [36](#page-35-0)* adducts, *[3](#page-2-0)*, *[5,](#page-4-0) [6](#page-5-0)* combine, *[3](#page-2-0)*, *[6](#page-5-0)*, [7,](#page-6-0) *[15](#page-14-0)*, *[17,](#page-16-0) [18](#page-17-0)*, *[21](#page-20-0)*, *[24](#page-23-0)*, *[28](#page-27-0)*, *[34–](#page-33-0)[36](#page-35-0)* deter.iso, *[3](#page-2-0)*, [11,](#page-10-0) *[12](#page-11-0)*, *[19](#page-18-0)*, *[31](#page-30-0)* homol.search, *[3](#page-2-0)*, *[7](#page-6-0)[–9](#page-8-0)*, [13,](#page-12-0) *[14](#page-13-0)*, *[28](#page-27-0)*, *[33,](#page-32-0) [34](#page-33-0)* isotopes, *[3](#page-2-0)*, *[11](#page-10-0)*, *[13](#page-12-0)*, *[15](#page-14-0)*, *[18](#page-17-0)*, *[20,](#page-19-0) [21](#page-20-0)* make.isos, *[3](#page-2-0)*, *[8](#page-7-0)*, *[11,](#page-10-0) [12](#page-11-0)*, [16,](#page-15-0) *[18–](#page-17-0)[21](#page-20-0)*, *[24](#page-23-0)* ms.filter, *[3](#page-2-0)*, *[7](#page-6-0)*, *[9](#page-8-0)*, [17](#page-16-0) nontarget *(*nontarget-package*)*, [2](#page-1-0) nontarget-package, [2](#page-1-0) pattern.search, *[3](#page-2-0)*, *[7](#page-6-0)[–9](#page-8-0)*, *[11,](#page-10-0) [12](#page-11-0)*, *[14](#page-13-0)*, *[16–](#page-15-0)[18](#page-17-0)*, [18,](#page-17-0) *[19](#page-18-0)*, *[23,](#page-22-0) [24](#page-23-0)*, *[27–](#page-26-0)[29](#page-28-0)*, *[31,](#page-30-0) [32](#page-31-0)*, *[34–](#page-33-0)[36](#page-35-0)* pattern.search2, *[3](#page-2-0)*, *[9](#page-8-0)*, *[14](#page-13-0)*, *[21](#page-20-0)*, [22](#page-21-0) peaklist, *[3](#page-2-0)*, *[5,](#page-4-0) [6](#page-5-0)*, *[13](#page-12-0)*, *[15](#page-14-0)*, *[18](#page-17-0)*, *[21](#page-20-0)*, *[23,](#page-22-0) [24](#page-23-0)*, [25,](#page-24-0) *[30,](#page-29-0) [31](#page-30-0)*, *[35,](#page-34-0) [36](#page-35-0)* plotadduct, *[3](#page-2-0)*, *[6](#page-5-0)*, [26](#page-25-0) plotall, *[3](#page-2-0)*, [26](#page-25-0) plotcomp, *[3](#page-2-0)*, *[7](#page-6-0)*, *[9](#page-8-0)*, *[18](#page-17-0)*, *[28](#page-27-0)*, [28](#page-27-0) plotdefect, *[3](#page-2-0)*, *[21](#page-20-0)*, *[24](#page-23-0)*, [29](#page-28-0) plotdiff, *[3](#page-2-0)*, *[11,](#page-10-0) [12](#page-11-0)*, *[30](#page-29-0)*, [30,](#page-29-0) *[31](#page-30-0)* plotgroup, *[3](#page-2-0)*, *[6](#page-5-0)*, *[21](#page-20-0)*, *[24](#page-23-0)*, [31](#page-30-0) plothomol, *[3](#page-2-0)*, *[15](#page-14-0)*, [33](#page-32-0) plotisotopes, *[3](#page-2-0)*, *[7](#page-6-0)*, *[9](#page-8-0)*, *[21](#page-20-0)*, *[24](#page-23-0)*, [34](#page-33-0)

resolution\_list, *[3](#page-2-0)*, *[21](#page-20-0)* rm.sat, *[3](#page-2-0)*, *[6](#page-5-0)*, *[15](#page-14-0)*, *[21](#page-20-0)*, *[24](#page-23-0)*, [35,](#page-34-0) *[36](#page-35-0)*

smooth.spline, *[14](#page-13-0)*